# COS 318: Operating Systems Virtual Memory Paging

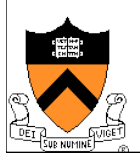

#### Today's Topics

- ◆ Paging mechanism
- Page replacement algorithms

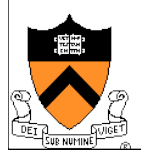

## Virtual Memory Paging

- ◆ Simple world
	- Load entire process into memory. Run it. Exit.
- ◆ Problems
	- Slow (especially with big processes)
	- Wasteful of space (doesn't use all of its memory all the time)
	- Reduces number of processes ready to run at a time
- ◆ Solution
	- Demand paging: only bring in pages actually used
	- Paging: only keep frequently used pages in memory
- Mechanism:
	- Programs refer to addresses in virtual address space
	- Virtual memory maps some to physical pages in memory, some to disk

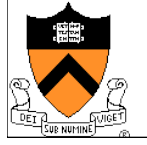

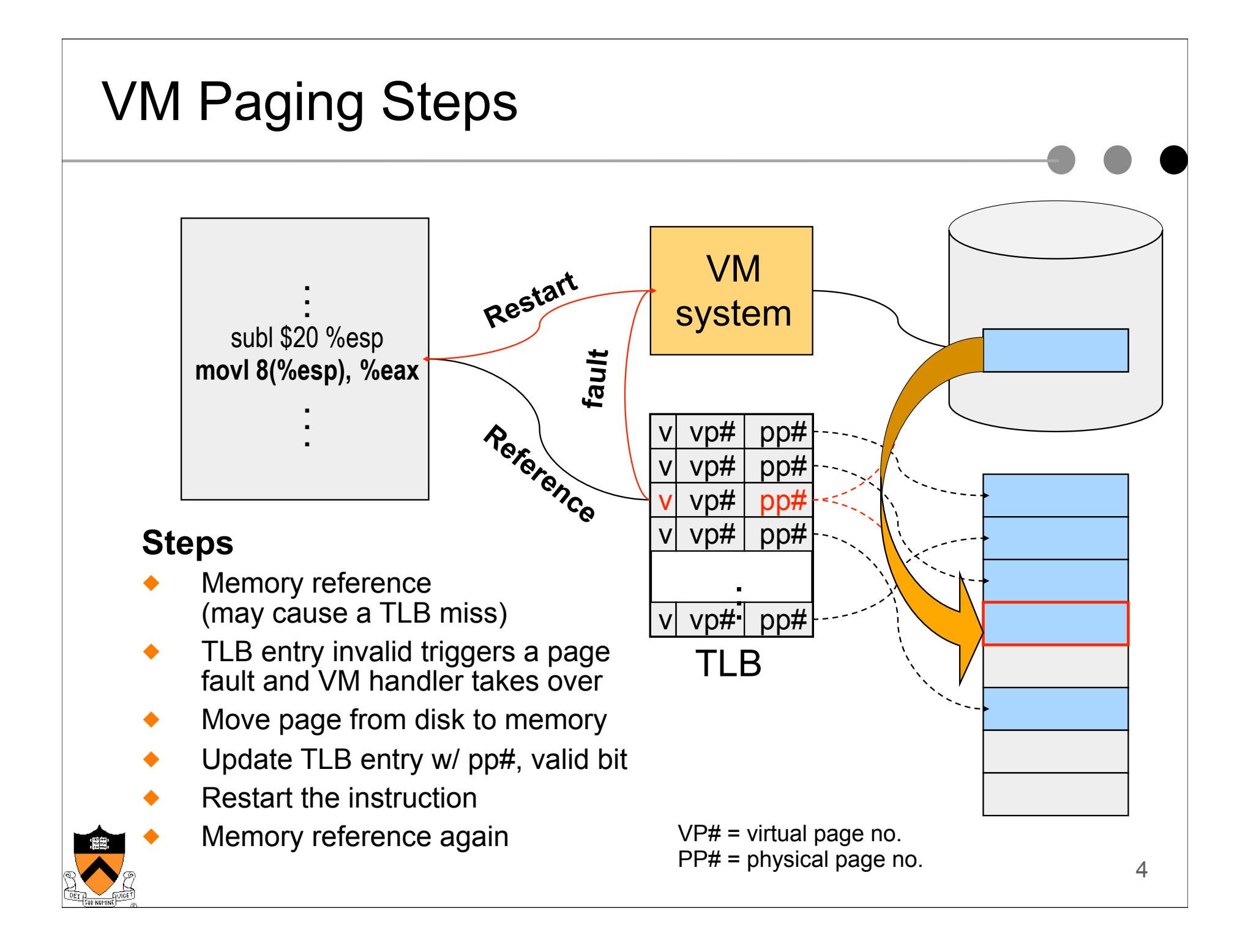

#### Virtual Memory Issues

- ◆ How to switch a process after a fault?
	- Need to save state and resume
	- Is it the same as an interrupt?
- $\bullet$  What to page in?
	- Just the faulting page or more?
	- Want to know the future...
- ◆ What to replace?
	- Memory is a software-managed cache on disk
	- Caches always too small, which page to replace?
	- $\bullet$  Want to know the future...

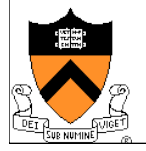

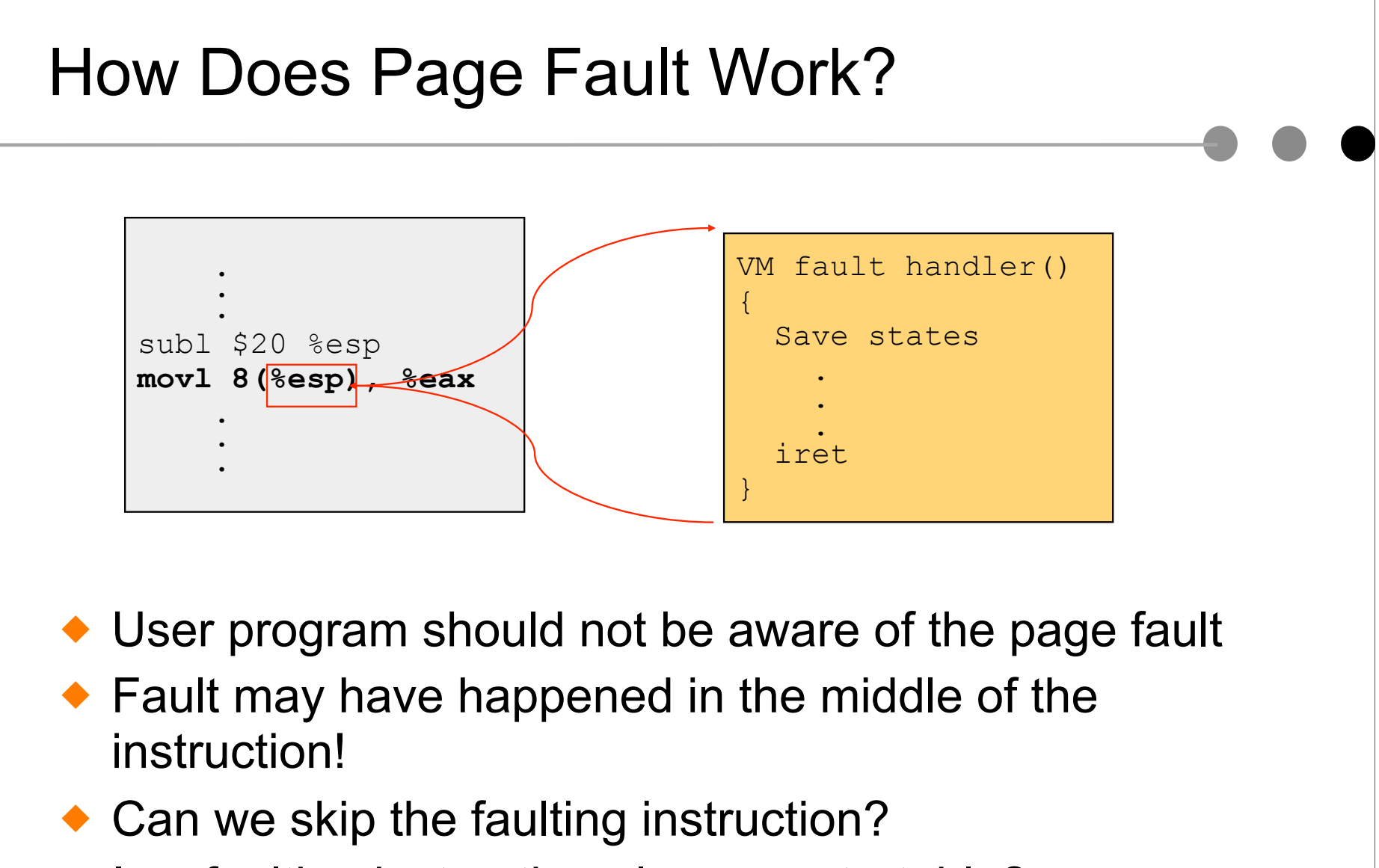

 $\bullet$  Is a faulting instruction always restartable?

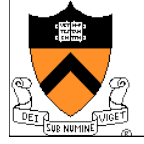

#### What to Page In?

- $\bullet$  Page in the faulting page
	- Simplest, but each "page in" has substantial overhead
- Page in more pages each time
	- May reduce page faults if the additional pages are used
	- Waste space and time if they are not used
	- Real systems do some kind of prefetching
- Applications control what to page in
	- Some systems support for user-controlled prefetching
	- But, many applications do not always know

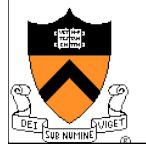

#### VM Page Replacement

- Things are not always available when you want them
	- It is possible that no unused page frame is available
	- VM needs to do page replacement
- On a page fault
	- If there is an unused frame, get it
	- **.** If no unused page frame available,
		- **Find a used page frame**
		- **If it has been modified, write it to disk**
		- **Invalidate its current PTE and TLB entry**
	- Load the new page from disk
	- Update the faulting PTE and remove its TLB entry
	- Restart the faulting instruction
- ! General data structures
	- A list of unused page frames
	- A table to map page frames to PID and virtual pages, why?

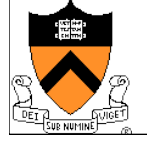

#### **Page Replacement**

#### Which "Used" Page Frame To Replace?

- ◆ Random
- ◆ Optimal or MIN algorithm
- ◆ NRU (Not Recently Used)
- ◆ FIFO (First-In-First-Out)
- $\triangle$  FIFO with second chance
- ◆ Clock
- ◆ LRU (Least Recently Used)
- ◆ NFU (Not Frequently Used)
- ◆ Aging (approximate LRU)
- ◆ Working Set
- ◆ WSClock

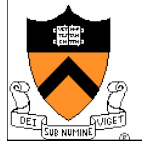

#### 10 Optimal or MIN ◆ Algorithm: • Replace the page that won't be used for the longest time (Know all references in the future) ◆ Example • Reference string: • 4 page frames • 6 faults ! Pros • Optimal solution and can be used as an off-line analysis method ! Cons • No on-line implementation  $1$  2 3 4 1 2 5 1 2 3 4 5

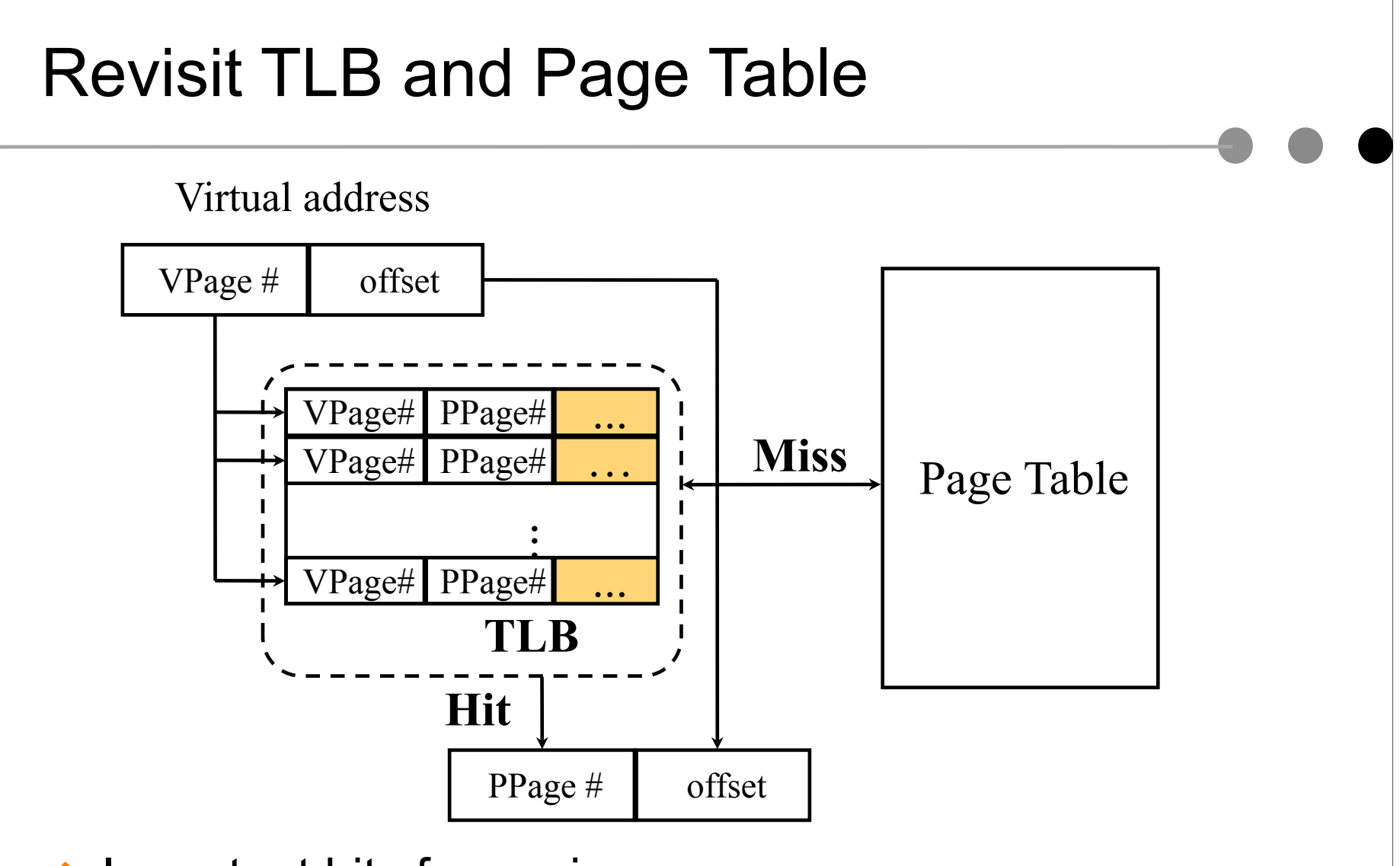

- Important bits for paging
	- **Reference**: Set when referencing a location in the page
	- **Modify:** Set when writing to a location in the page

## Not Recently Used (NRU)

- ! Algorithm
	- Randomly pick a page from lowest-numbered non-empty class below
		- Not referenced and not modified
		- Not referenced and modified (huh?)
		- Referenced and not modified
		- Referenced and modified
	- Clear reference bits periodically (e.g. at clock interrupts)
- **Example** 
	- 4 page frames
	- Reference string
	- 8 page faults
- ! Pros
	- Implementable
- ! Cons
	- Require scanning through reference bits and modified bits

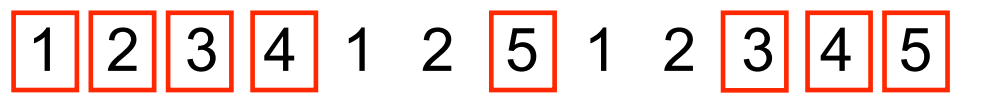

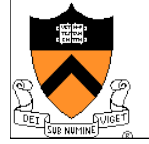

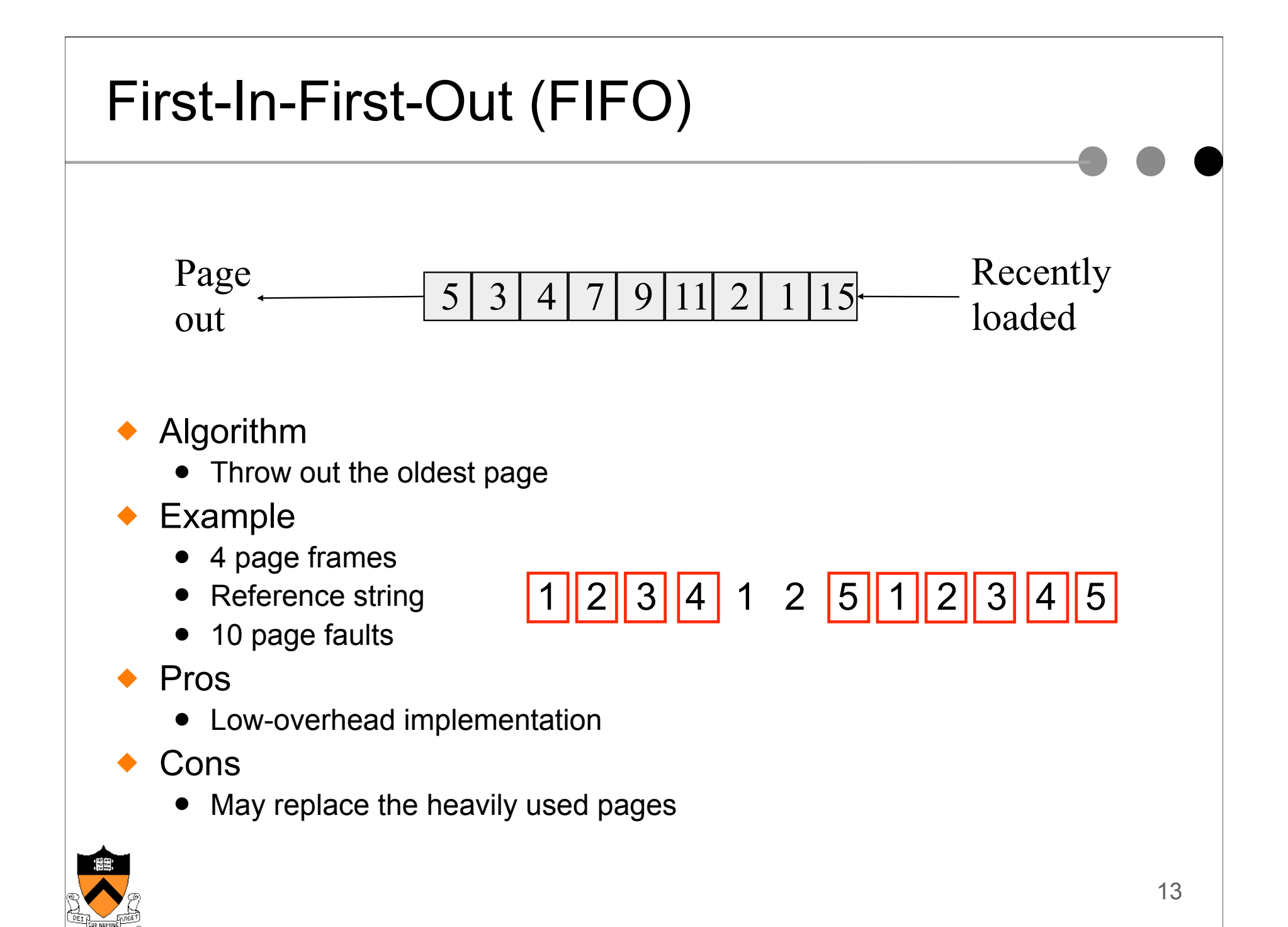

#### More Frames  $\rightarrow$  Fewer Page Faults?

- ◆ Consider the following with 4 page frames
	- Algorithm: FIFO replacement
	- Reference string:
	- 10 page faults
- $\triangle$  Same string with 3 page frames
	- Algorithm: FIFO replacement
	- Reference string:
	- " **9 page faults!**
- $1$  2 3 4 1 2 5 1 2 3 4 5

1 2 3 4 1 2 5 1 2 3 4 5

◆ This is so called "Belady's anomaly" (Belady, Nelson, Shedler 1969)

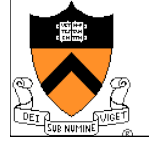

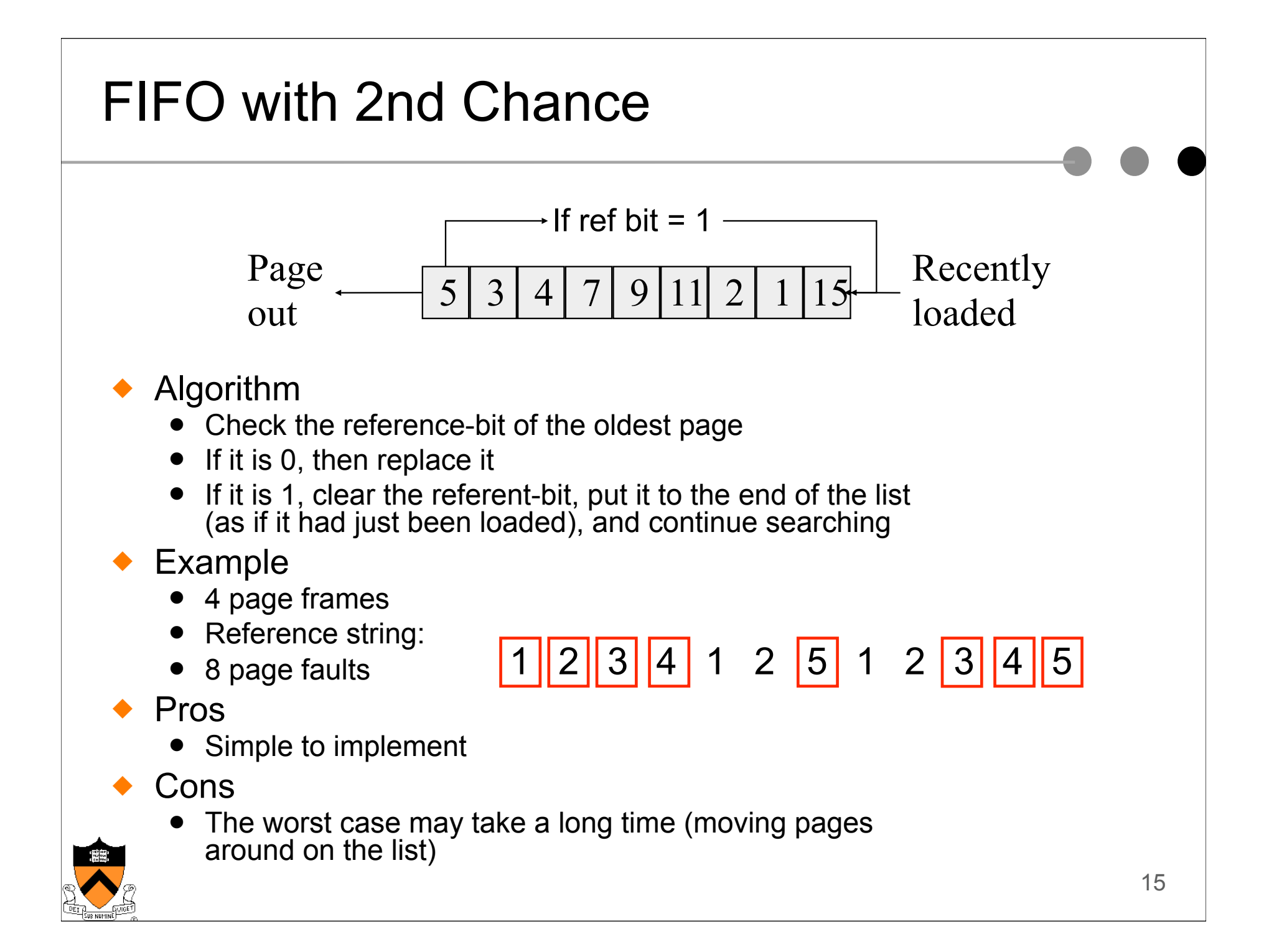

#### **Clock**

- ◆ FIFO clock algorithm
	- Hand points to the oldest page
	- On a page fault, follow the hand to inspect pages
	- Second chance
		- If the reference bit is 0, use it for replacement, new page replaces it, advance the hand
		- $\bullet$  If the reference bit is 1, set it to 0 and advance the hand

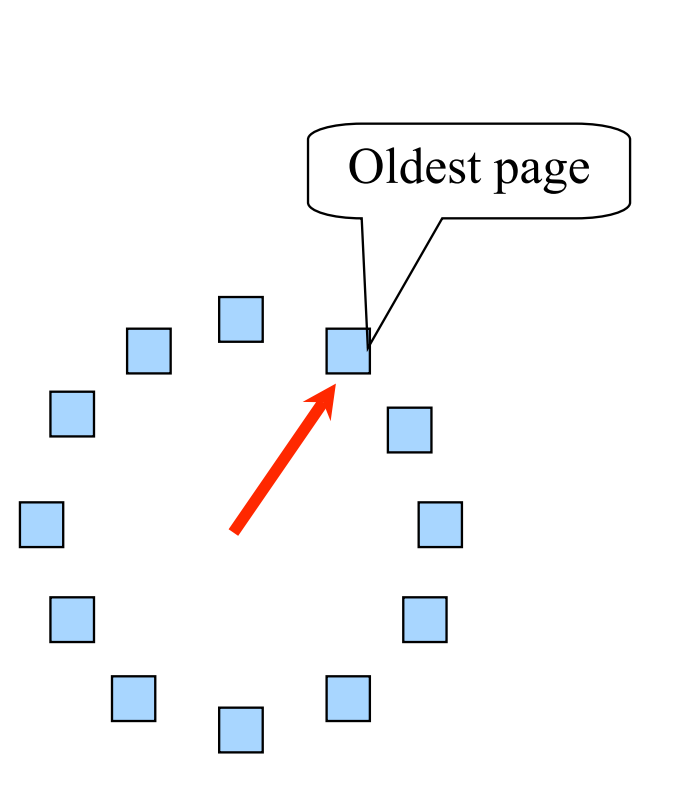

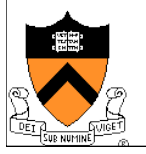

#### Least Recently Used

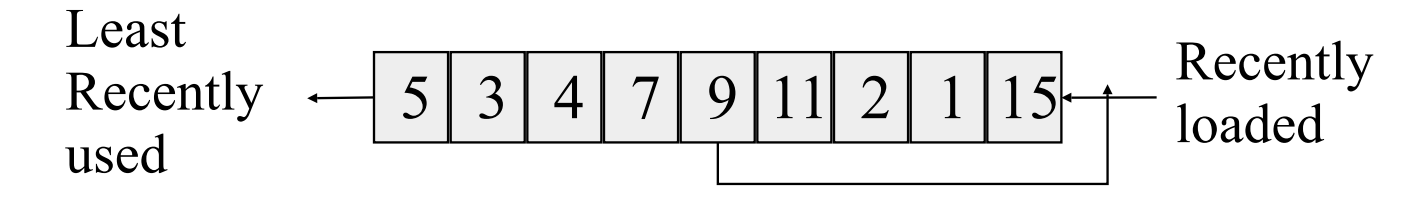

- ! Algorithm
	- Replace page that hasn't been used for the longest time
		- Order the pages by time of reference
		- Timestamp for each referenced page
- **Example** 
	- 4 page frames
	- Reference string:
	- 8 page faults
- ! Pros
	- Good to approximate MIN
	- ! Cons
		- 17 • Expensive: maintain list of pages by reference, update on every reference

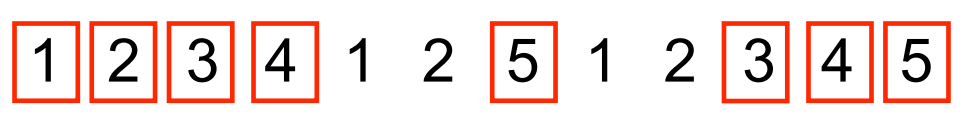

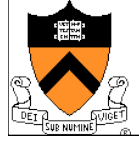

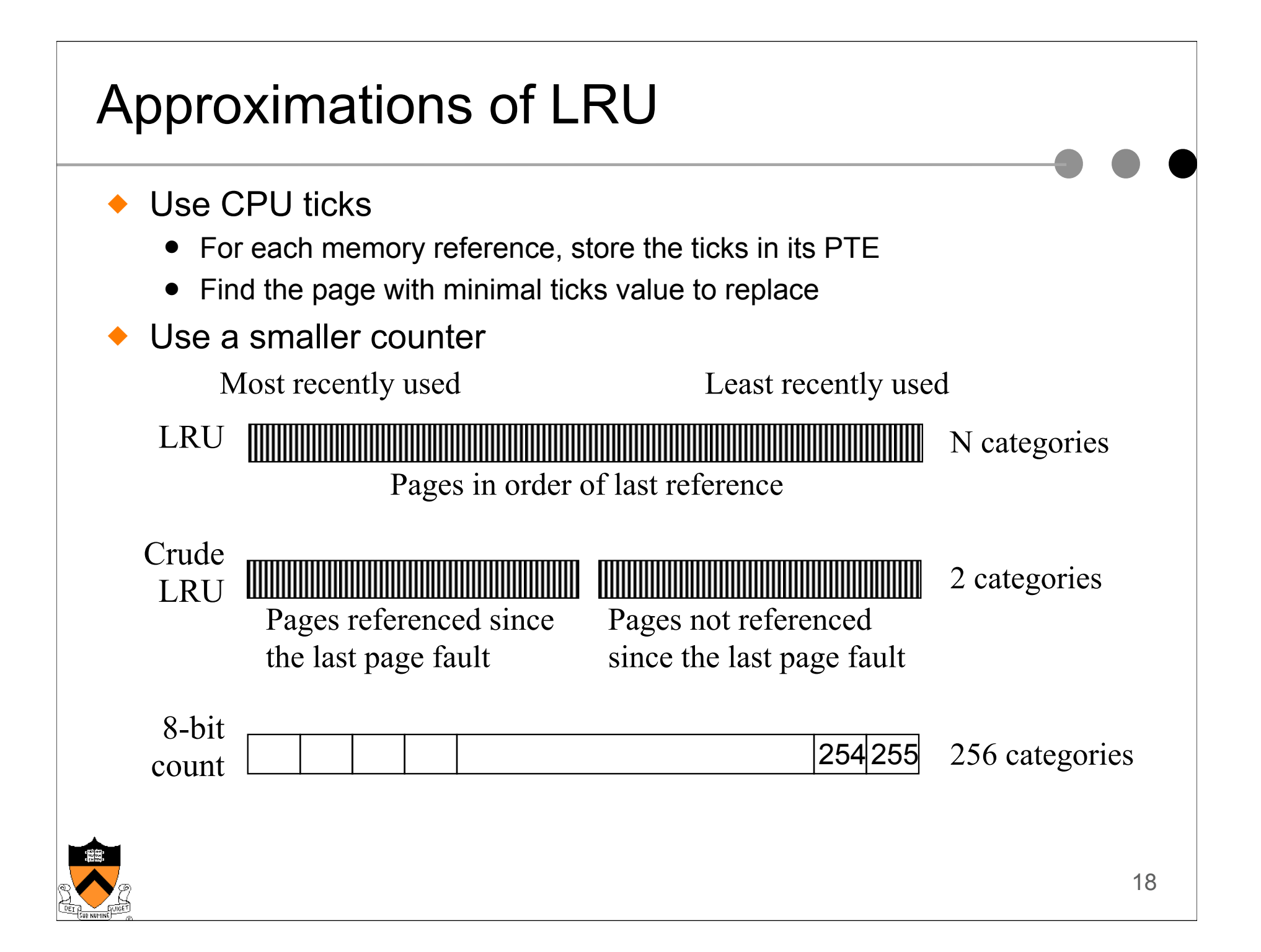

## Aging: Not Frequently Used (NFU)

- ◆ Algorithm
	- Shift reference bits into counters at every clock interrupt
	- Pick the page with the smallest counter to replace

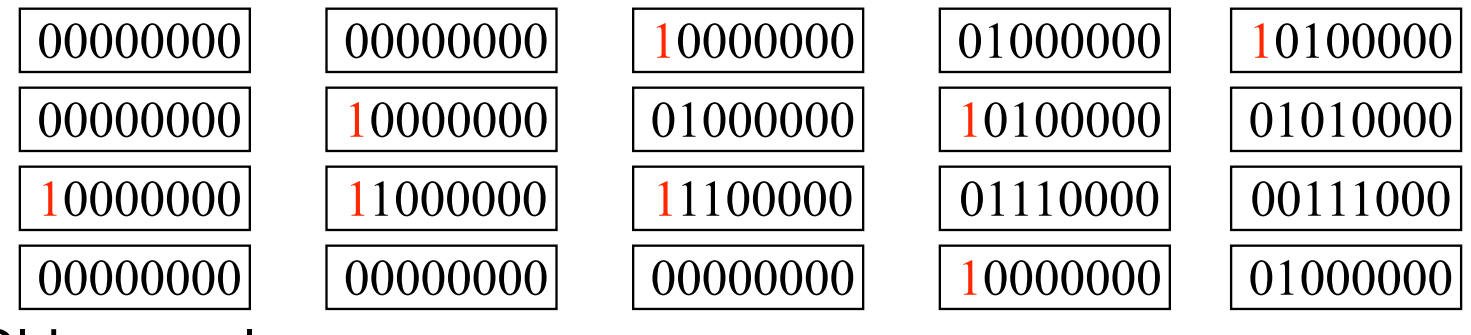

- ◆ Old example
	- 4 page frames
	- Reference string:
	- 8 page faults
- 1 2 3 4 1 2 5 1 2 3 4 5
- Main difference between NFU and LRU?
	- NFU can't distinguish LRU within a clock interrupt period
	- NFU has a short history (counter length)
- How many bits are enough?
	- In practice 8 bits are quite good

#### Program Behavior (Denning 1968)

#### 80/20 rule

- $\bullet$  > 80% memory references are within <20% of memory space
- $\bullet$  > 80% memory references are made by < 20% of code
- ◆ Spatial locality
	- Neighbors are likely to be accessed
- ◆ Temporal locality
	- The same page is likely to be accessed again in the near future

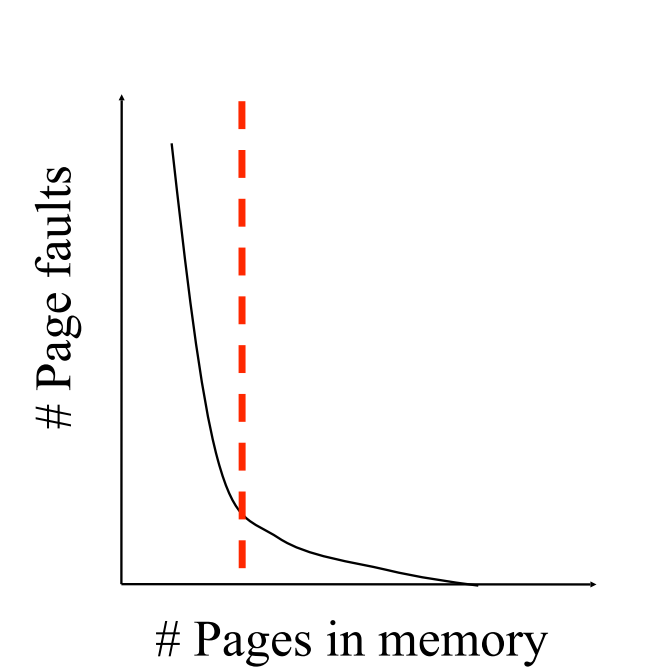

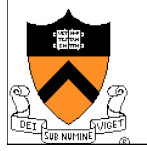

## Working Set

- Main idea (Denning 1968, 1970)
	- Define a working set as the set of pages in the most recent K page references
	- Keep the working set in memory will reduce page faults significantly
- ! Approximate working set
	- The set of pages of a process used in the last T seconds
- $\triangle$  An algorithm
	- On a page fault, scan through all pages of the process
	- If the reference bit is 1, record the current time for the page
	- If the reference bit is 0, check the "time of last use,"
		- If the page has not been used within T, replace the page
		- Otherwise, go to the next
	- Add the faulting page to the working set

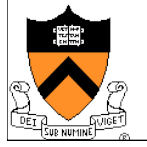

#### **WSClock**

- $\bullet$  Follow the clock hand
- $\bullet$  If the reference bit is 1
	- Set reference bit to 0
	- Set the current time for the page
	- Advance the clock hand
- $\bullet$  If the reference bit is 0, check "time of last use"
	- If the page has been used within  $\delta$ , go to the next
	- If the page has not been used within  $\delta$  and modify bit is 1
		- Schedule the page for page out and go to the next
	- If the page has not been used within  $\delta$  and modify bit is 0
		- Replace this page

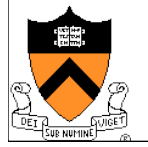

## Replacement Algorithms

#### $\triangle$  The algorithms

- Random
- Optimal or MIN algorithm
- NRU (Not Recently Used)
- FIFO (First-In-First-Out)
- FIFO with second chance
- Clock
- LRU (Least Recently Used)
- NFU (Not Frequently Used)
- Aging (approximate LRU)
- Working Set
- WSClock
- ◆ Which are your top two?

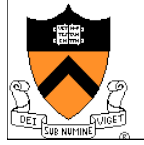

#### **Summary**

- ◆ VM paging
	- Page fault handler
	- What to page in
	- What to page out
- $\triangle$  LRU is good but difficult to implement
- ◆ Clock (FIFO with 2<sup>nd</sup> hand) is considered a good practical solution
- ◆ Working set concept is important
- ◆ Aging and WSClock do quite well and are implementable

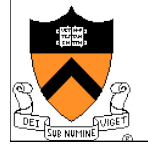